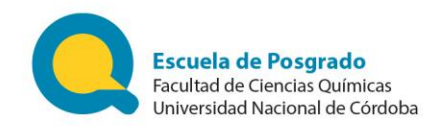

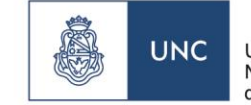

## *INSTRUCTIVO PARA RENDICIÓN DE GASTOS EN CURSOS DE POSGRADO*

*Resolución 2017/08 del Ministerio de Educación de la Nación y disposiciones complementarias*

Para solicitar reintegro y/o pago de comprobantes que se presenten al Área Económica Financiera, se debe seguir el siguiente procedimiento:

1. **Nota por expediente GDE** dirigida al Sr. Decano o Sra. Vicedecana con los siguientes datos:

**-**Aclarar si se trata de un pago o reintegro.

-Detallar gastos: fecha, concepto, razón social del proveedor e importe.

-Suma total de los gastos.

-Indicar origen de los fondos con los que se solicita el pago.

2. **Comprobantes**. Adjuntar como IFGRA los comprobantes **con firma digital (GDE) de quien avala el gasto** (responsable).

3. **Información.** Cada ticket o factura deberá (Resolución 3419/91 de AFIP):

-Estar **a nombre de** UNC (CUIT: 30-54667062-3).

### **-Tener los siguientes datos:**

. Domicilio: Av. H. de la Torre esq. Medina Allende

. Fecha:

- . Condición ante el IVA: la UNC reviste el carácter de EXENTO
- . Condición de compra: contado.
- . Cantidad de unidades: en números.
- . Concepto completo.

. Precio unitario y total: con dos decimales, sin redondeos. Si por sistema, incluyesen tres decimales, no redondear. Sólo se deberá ignorar el tercero de ellos.

.Importe total de factura en número y letras.

-Las facturas deben ser **B o C** digitales.

-La UNC es **agente de retención,** por lo que se efectuarán las correspondientes retenciones según la condición del proveedor y posteriormente se emitirán las constancias respectivas con el pago de los comprobantes.

4. **Importes superiores.** En caso de gastos superiores a \$2999,00 (pesos dos mil novecientos noventa y nueve) éstos deben abonarse a través del Área Económico Financiera del Satélite Escuela de Posgrado a fin de aplicar las retenciones que correspondan.

5. **Casos particulares | Cajas chicas:** se deben tener en cuenta las siguientes consideraciones

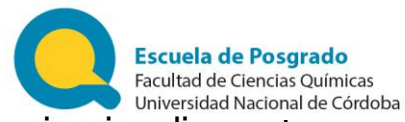

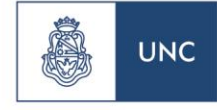

-No podrán incluirse **viáticos, pasajes ni medicamentos.**

-**Gastos de librería:** deberá aclararse que ese ítem no está incluido en ningún plan de contratación.

-No se podrá adquirir mobiliario.

-No se podrán incluir gastos mayores a \$2999 (pesos, dos mil novecientos noventa y nueve), ya que los mismos se abonan a través de la Escuela de Posgrado.

-Si se incorporan gastos de refrigerio (alimentos), se consignará el nombre y apellido de los presentes y el motivo de la reunión. Adjuntar acto formal de aprobación (proveído que se adjunta modelo al final).

## 6. **Casos particulares | Pasajes y viáticos:**

Enviar nota con **antelación mínima de tres días hábiles administrativos** solicitando se abone el viático. En el texto consignar:

. Nombre y apellido

. DNI

. Otros datos que permitan el cálculo correspondiente para acreditar que la persona que recibe el beneficio tuvo que desplazarse a más de 50 kilómetros de su residencia habitual. De lo contrario, no corresponde abonar viático. Información a incluir: origen y destino, días y horarios, cantidad de días, motivo del viaje, *boarding pass* originales, billete electrónico, pasaje, etc.

**-Estadía:** si la persona no pernocta, no se considerará día completo.

**-Gastos de combustible:** para rendir este tipo de gastos, se deberá completar la planilla remitida por la Unidad de Auditoría Interna.

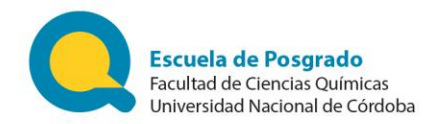

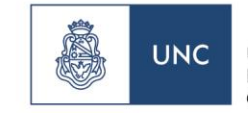

### **PROVEIDO (ACTO DE APROBACION FORMAL PARA GASTOS DE REFRIGERIO)**

## **VISTO:**

Los comprobantes de gastos efectuados por la Dra. …………………. con motivo del dictado del Curso "……………………………." dictado los días ….. al ….. de ………. de 2017.

## **CONSIDERANDO:**

Que la Dra. …………………… presenta gastos el día …… de ……………… del corriente año.

Que la aludida erogación cuenta con el Visto Bueno del Director del Curso.

Que corresponde a refrigerio ofrecido a …….(nº) personas entre Docentes y Alumnos de la Carrera los días …….al ……… de ………… del corriente.

### **SE RESUELVE:**

**Artículo 1ro.:** Aprobar lo actuado respecto del gasto mencionados utsupra por la suma de \$...........00 (Pesos, ………………… con 00/00) correspondientes a los siguientes comprobantes:

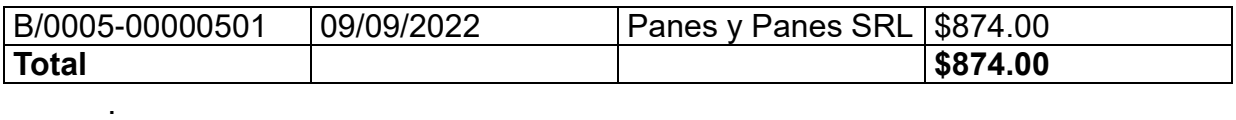

Córdoba, ……… de …………… del 2022.

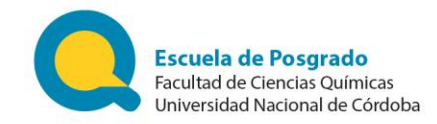

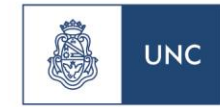

## **PLANILLA PARA GASTOS DE COMBUSTIBLE**

# **CONTROL DE GASTOS DE COMBUSTIBLE**

**Dependencia** FAC. CS. QUIMICAS

## **Datos del vehículo**

Marca: Modelo: Patente: Fecha de carga Kilometraje a la fecha Combustible Conductor Firma del tipo cantidad monto conductor total

Avenida Medina Allende y Haya de la Torre. Edificio Integrador. Planta Baja. Ciudad Universitaria | Córdoba (Argentina) Tel. +54 351 535-3863. Consultas: internos 3104 y 3217 | E-mail: posgrado@fcq.unc.edu.ar | Internet: posgrado.fcq.unc.edu.ar